## **Lebensqualität bei Demenz – das Problem der "Normalität"**

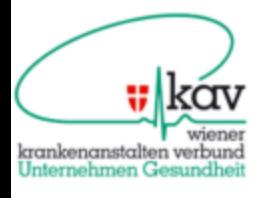

Univ. Doz. Dr. Gerald Gatterer, *Geriatriezentrum am Wienerwald und Sigmund Freud Privatuniversität Wien gerald@gatterer.at*

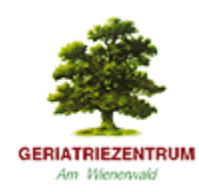

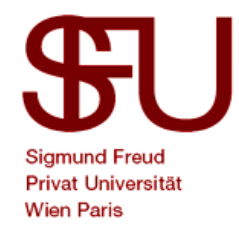

#### Demenz

- Multiple kognitive Defizite
	- Gedächtnisstörung
	- plus mind. 1 weitere kogn. Störung (Aphasie, Apraxie, Agnosie, Exekutivfunktionen)
- Bedeutsame Beeinträchtigung in sozialen oder beruflichen Funktionen, sowie Verschlechterung gegenüber früheren Leistungsniveau
- Verschiedene hirnorganische Ursachen

### Aspekte der Demenz

- Kalendarischer Aspekt (Anstieg im Alter)
- Biologischer Aspekt (Demenz als behandelbare Krankheit)
- Psychologischer Aspekt (subjektives Prozesse im Rahmen der Demenzerkrankung)
- Sozialer Aspekt (Gesellschaftliche Faktoren)
- Ökologischer/kontextueller Aspekt (Umweltfaktoren)
- Systemischer Aspekt (Zusammenspiel aller Faktoren)

#### Probleme von Menschen mit Demenz

- Biologische Defizite
- Kognitive Defizite
- Soziale Defizite
- Emotionale Defizite
- Persönlichkeitsveränderungen
- Inadäquate Verarbeitungsprozesse
- Veränderung der Identität
- Veränderung der "Normalität"

Aber was sind Bedürfnisse von Menschen mit Demenz?

- Sauberkeit?
- Ordnung?
- Medikamente?
- Zärtlichkeit?
- Sicherheit?
- Normalität? .......

#### Wie erkennt man sie?

## Definition Gesundheit/ Krankheit (Normalität)

Medizinische Sichtweise; Statistische Sichtweise; Soziale Sichtweise; Subjektive Sichtweise

## Medizinische Sichtweise

- Fehlen von Krankheiten
- Angabe von Normwerten
- Kriterium der "Funktionsfähigkeit"
- Definition von Kht. durch Symptome
- Probleme durch "Alternsveränderungen"
- Fehlen von Normwerten für normales Alter

### Statistische Norm

- Vergleichsgruppe als Maß
- Statistische Abweichung
- Problem der "Normalität von Krankheit" im Alter
- Sind alterskorrelierte Veränderungen und Beeinträchtigungen normal?
- Problem der "Abweichung von Norm"

## Soziale Sichtweise

- Durch die Gesellschaft definiert
- Ändert sich
- Regeln und Normen
- Oft auch Gesetzte
- Nicht immer einsichtig
- Rollenkonformes Verhalten
- Rollenspezifische Aufgabe etc.

## Subjektive Sichtweise

- Subjektiv empfundene Einschränkungen und deren Wertigkeit
- Abweichung von subjektiver Norm
- Problem der Vergleichbarkeit
- Wertigkeit durch Betroffenen definiert oft ohne Krankheitswert
- Subjektives Altern

## Normal oder nicht?

Schlaf, Antrieb, Essen, Trinken, Aktivitäten, Sauberkeit, Tagesstruktur, Kommunikation, Sozialverhalten, Stimmung, "psychiatrische" Symptome (Wahn, Halluzinationen) und sonstige Verhaltensweisen, Denkmuster, Emotionen und Bedürfnisse werden nach

Häufigkeit, Intensität, Zeitpunkt, Dauer, Situation, Verständlichkeit, "Auffälligkeit" und eigenen Kriterien beurteilt.

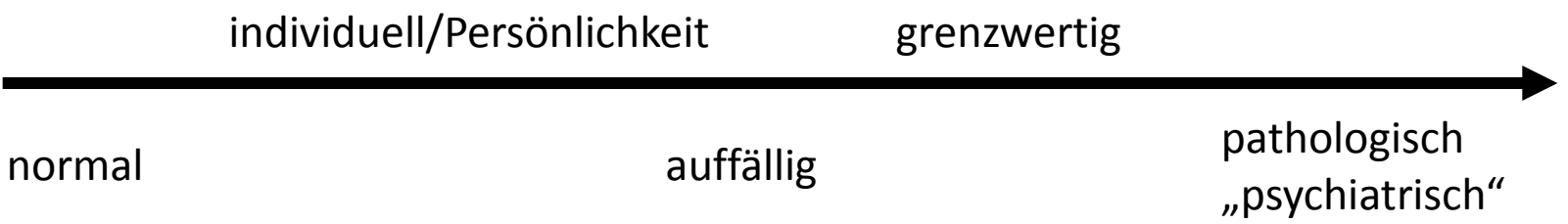

## Was sind Bedürfnisse?

- Psychologische Definition
	- Mangel: Subjektiv und/oder objektiv
	- Versuch diesen zu beseitigen; Lebensqualität
	- Strategien
		- Abhängig von bereits Erlebten
			- Positive vs. Negative Erfahrungen
		- Flexibilität wegen sozialer Normen
- Gibt es Grundbedürfnisse?
	- Universalität?
	- Kulturabhängig?
	- Gelten sie auch bei Menschen mit Demenz?

# Grundlagen bedürfnisorientierter Therapie

#### Biologisches Substrat

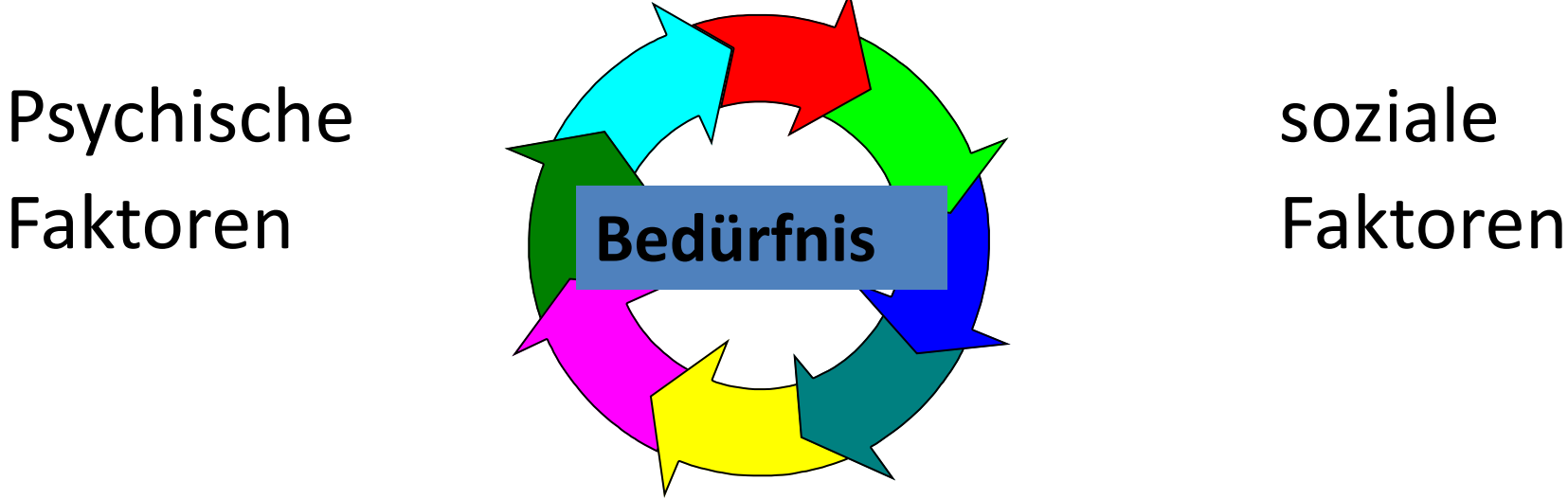

Ökologisch/kontextuelle Faktoren

## Modelle zu Bedürfnissen

- 5 Säulen der Identität (Petzold, 1988) (Körperlich, Sozial, Leistung, Materiell, Werte)
- Maslow

[\(http://www.social](http://www.social-psychology.de/sp/pt/maslow?pg=2)[psychology.de/sp/pt/](http://www.social-psychology.de/sp/pt/maslow?pg=2) [maslow?pg=2\)](http://www.social-psychology.de/sp/pt/maslow?pg=2)

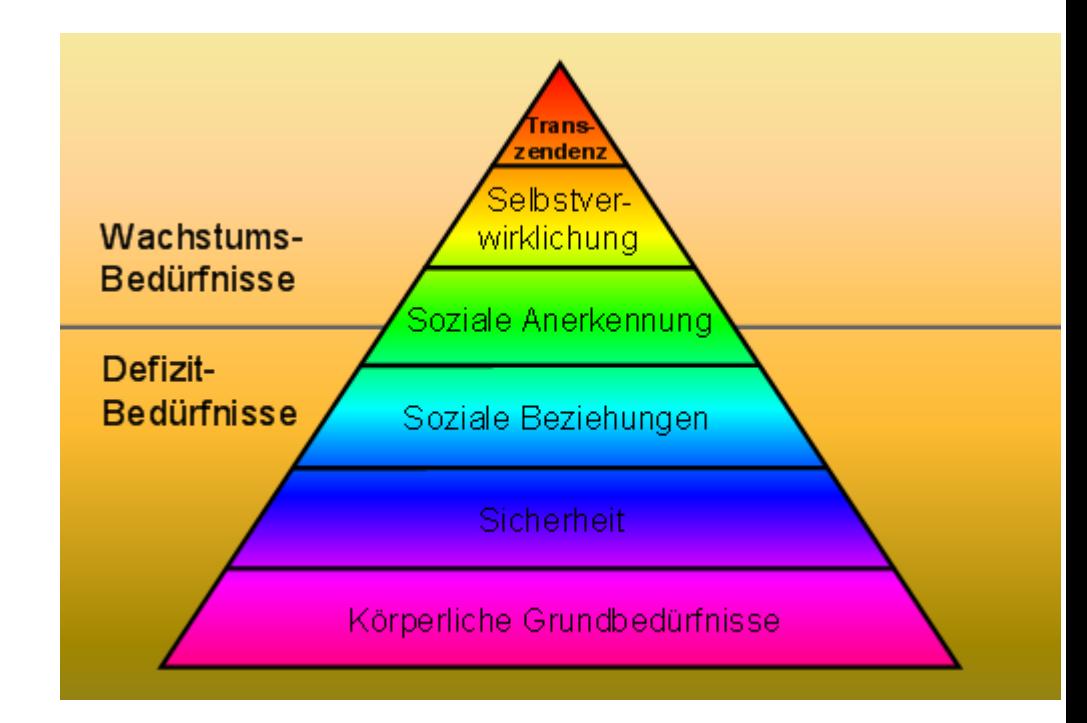

- Kidwood (2013) Personenzentrierter Ansatz. Demenzerkrankte haben das Bedürfnis nach Trost, Einbeziehung, Beschäftigung, Primärbindungen und Identität  $\rightarrow$ bedingungslose Akzeptanz
- Feil (2010): In die Rolle des Demenzkranken einsteigen
- Böhm (1982): Biografieorientierter Ansatz
- Reisberg (2002): Retrogenesemodell

### Retrogenese Reisberg, 2002

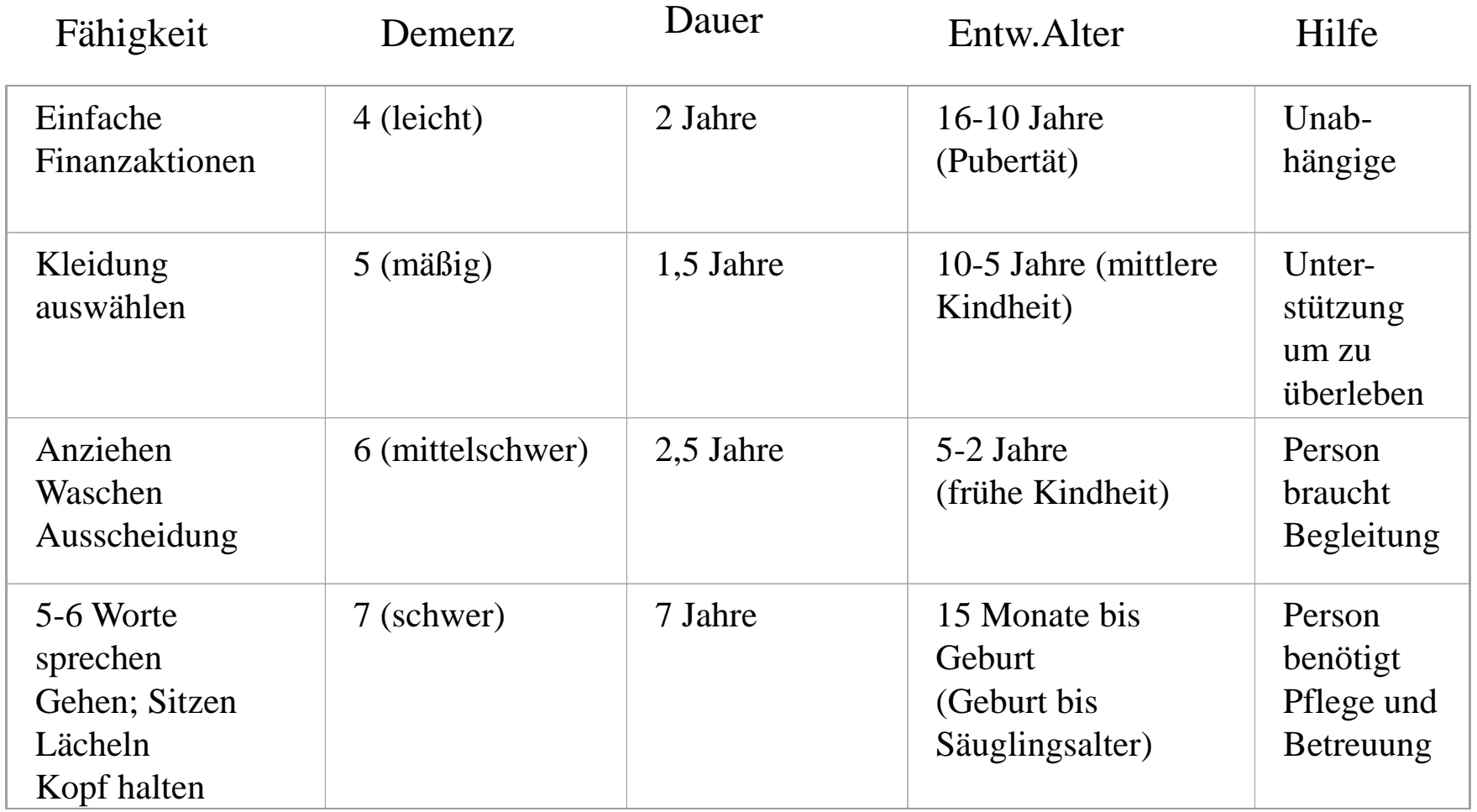

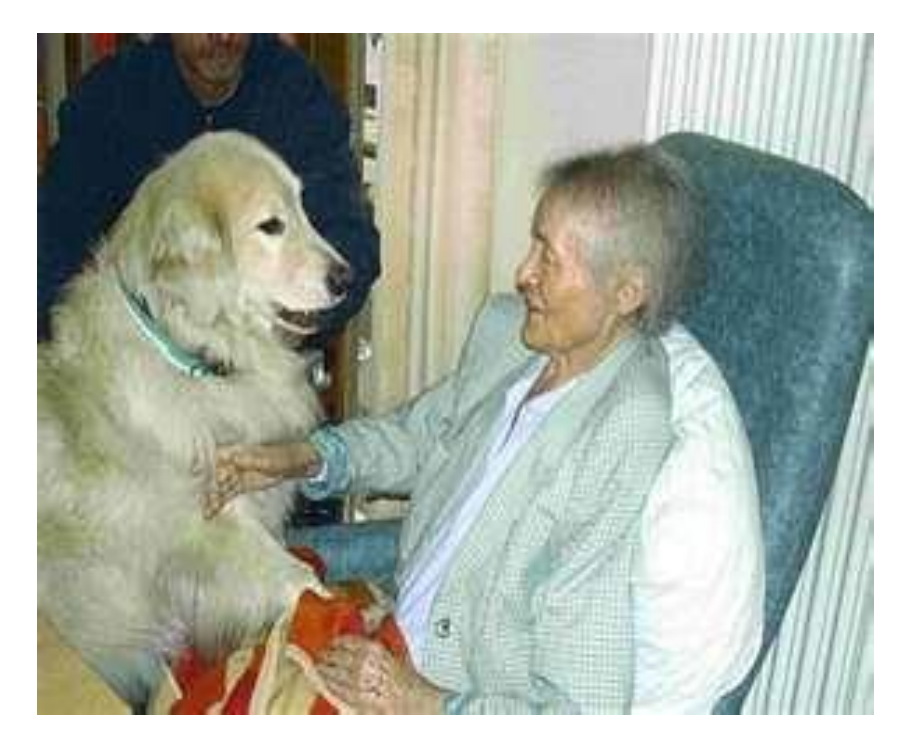

- Tiere als Therapie Tiere reagieren mehr auf unbewusste Bedürfnisse von Menschen
	- Haben keine Vorurteile
	- Sollen keinen Menschen ersetzen

## Technik und Lebensqualität

Nutzungszusammenhang von Technik auf vier Ebenen (Pieper, 2007) :

- 1. Persönliche Ebenen der Person mit Demenz (PmD)
- 2. Beziehungsebene im ("virtuellen") Haushalt
- 3. Ebene der Versorgung mit persönlichen

Dienstleistungen

4. Regionale Ebene der Infrastruktur und Beratung

• Technologische Unterstützung z.B. Roboterrobbe "Paro"

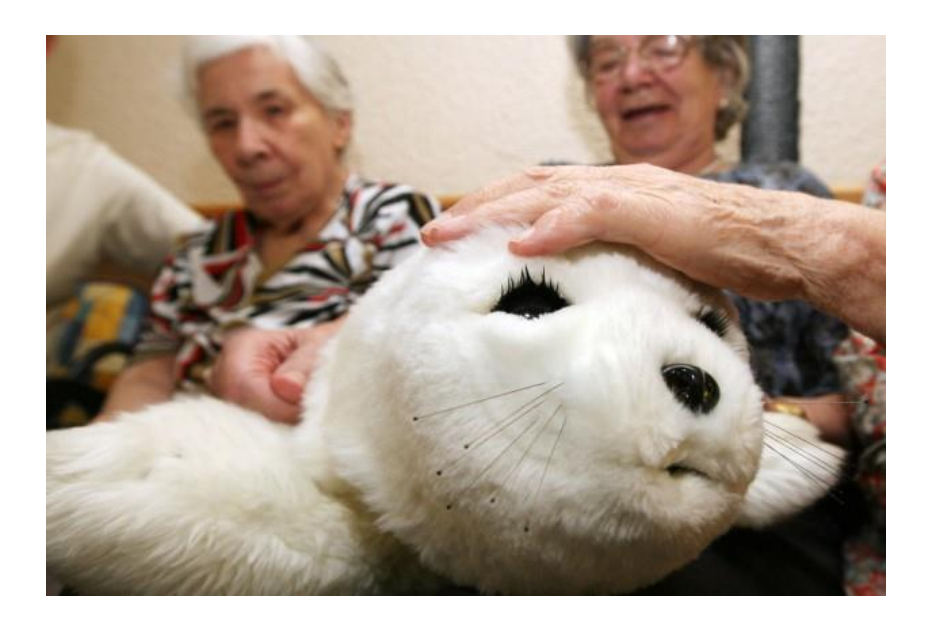

- [http://www.google.hr/images?q=paro+robbe+roboter&](http://www.google.hr/images?q=paro+robbe+roboter&client=firefox-a&rls=org.mozilla:de:official&channel=s&hl=de&gfe_rd=ctrl&gws_rd=cr&sa=X&oi=image_result_group&ei=1RskU9S6OYiQtAaxxICoBA&ved=0CDQQsAQ) [client=firefox](http://www.google.hr/images?q=paro+robbe+roboter&client=firefox-a&rls=org.mozilla:de:official&channel=s&hl=de&gfe_rd=ctrl&gws_rd=cr&sa=X&oi=image_result_group&ei=1RskU9S6OYiQtAaxxICoBA&ved=0CDQQsAQ)[a&rls=org.mozilla%3Ade%3Aofficial&channel=s&hl=de&](http://www.google.hr/images?q=paro+robbe+roboter&client=firefox-a&rls=org.mozilla:de:official&channel=s&hl=de&gfe_rd=ctrl&gws_rd=cr&sa=X&oi=image_result_group&ei=1RskU9S6OYiQtAaxxICoBA&ved=0CDQQsAQ) [gfe\\_rd=ctrl&gws\\_rd=cr&sa=X&oi=image\\_result\\_group&](http://www.google.hr/images?q=paro+robbe+roboter&client=firefox-a&rls=org.mozilla:de:official&channel=s&hl=de&gfe_rd=ctrl&gws_rd=cr&sa=X&oi=image_result_group&ei=1RskU9S6OYiQtAaxxICoBA&ved=0CDQQsAQ) [ei=1RskU9S6OYiQtAaxxICoBA&ved=0CDQQsAQ](http://www.google.hr/images?q=paro+robbe+roboter&client=firefox-a&rls=org.mozilla:de:official&channel=s&hl=de&gfe_rd=ctrl&gws_rd=cr&sa=X&oi=image_result_group&ei=1RskU9S6OYiQtAaxxICoBA&ved=0CDQQsAQ)
- Paro soll emotionale Bedürfnisse abdecken.
- Erste Ergebnisse gut
- Vorbehalte von Betreuern

• Technologische Unterstützung z.B. "hobbit-roboter"

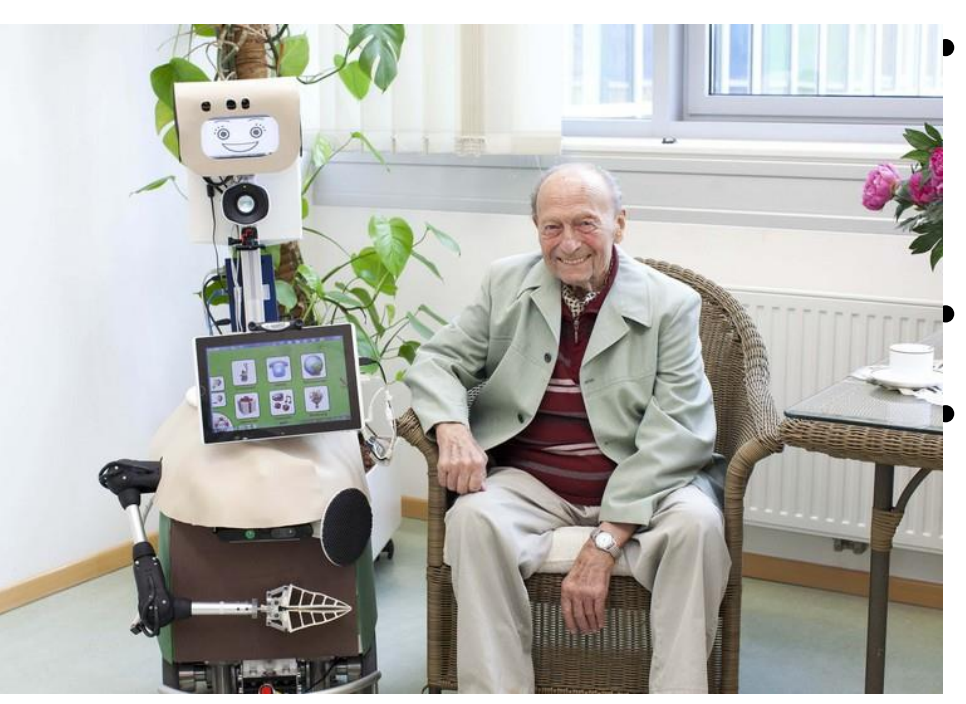

- http://www.tuwien.ac.at/ aktuelles/news\_detail/art icle/8080/
- Sollen Sicherheitsaspekte abdecken und körperliche Unterstützung geben

• Erste Ergebnisse gut

• Vorbehalte von Betreuern

• Zukunft. "smart homes" • [http://www.academics.](http://www.academics.de/wissenschaft/smart_home_oder_der_helfer_im_spiegel_50924.htm)

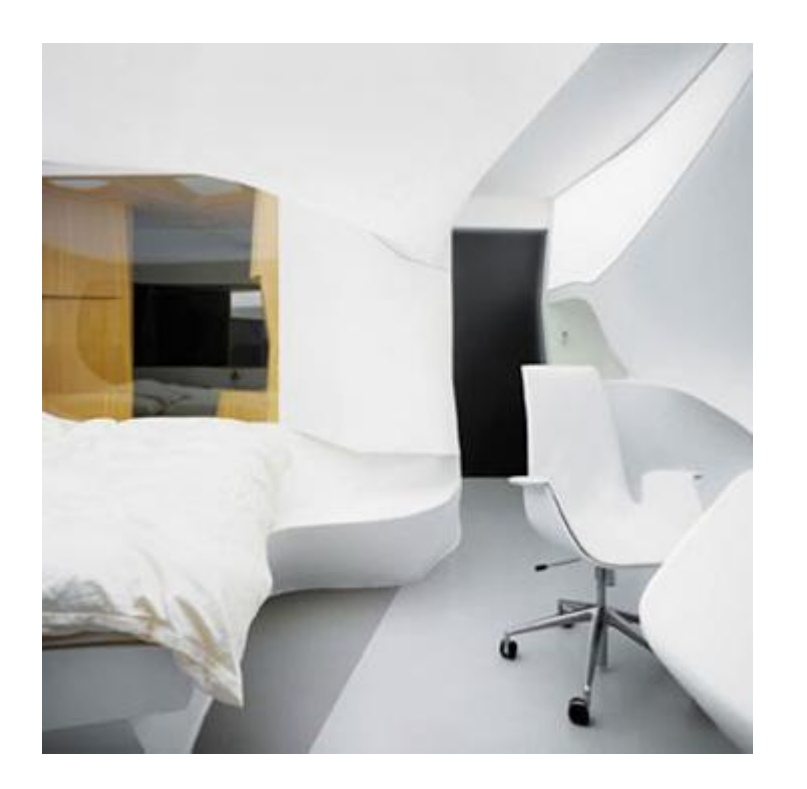

- [de/wissenschaft/smart\\_](http://www.academics.de/wissenschaft/smart_home_oder_der_helfer_im_spiegel_50924.htm) home oder der helfer im spiegel 50924.htm
- Sollen wissen was ihre BewohnerInnen brauchen
- Ethische Bedenken (Überwachung)

## Demenzdorf "De Hogeweyk"

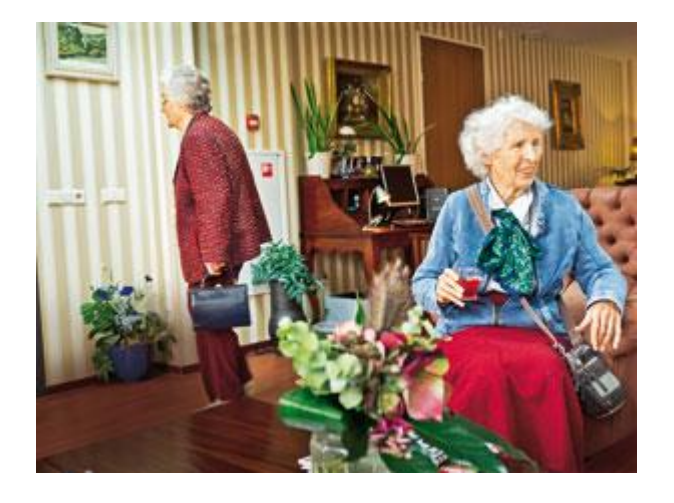

- [http://www.zeit.de/201](http://www.zeit.de/2013/05/Demenzdorf-De-Hogeweyk-Alzey) [3/05/Demenzdorf-De-](http://www.zeit.de/2013/05/Demenzdorf-De-Hogeweyk-Alzey)[Hogeweyk-Alzey](http://www.zeit.de/2013/05/Demenzdorf-De-Hogeweyk-Alzey)
- Umweltgestaltung für Menschen mit Demenz
- Unterstützt Bedürfnisse und Fähigkeiten

#### Welche Bedürfnisse haben Menschen mit Demenz?

Menschen mit Demenz sind "Menschen" wie du und ich und haben deshalb auch die selben Bedürfnisse. Sie können sie nur bei fortgeschrittener Demenz nicht so äußern. Weiters werden manche Bedürfnisse leicht als pathologisch wahrgenommen, obwohl sie "normal" sind.

## Bedürfnisse

- Biologische Bedürfnisse: Essen, trinken, Sexualität, Bewegung, etc.
- Persönliche Bedürfnisse: Entsprechend der eigenen Persönlichkeit (Biografie)
- Soziale Bedürfnisse: Rollen, Werte, Beziehungen,….
- Emotionale Bedürfnisse: Geborgenheit, Nähe, Wärme, geliebt werden,….
- Umgebungsbedürfnisse: Umfeld adäquat

### Probleme

- Oft sind Bedürfnisse nicht direkt erkennbar
- Bedürfnisse der Betreuer vor denen des Betroffenen
- Rollenumkehr bzw. Verlust der Rollen (Erwachsener, Partner, Mann, Frau, Kranker, Kind,…)
- Verhalten und Bedürfnis wird wegen Demenz "pathologisiert"

### Probleme

- Persönlichkeitsveränderungen als Problem
- Umgebungsfaktoren können stören und Geborgenheit und Sicherheit vermindern
- Das positive Zusammenspiel aller Faktoren ist wichtig
- Sensibilität der BetreuerInnen

### Lösungsansätze

- Menschen mit beginnender bis zu mittelgradiger Demenz formulieren ihre Bedürfnisse. Wir müssen nur hinhören und dürfen sie nicht "verkindlichen" und "entmündigen"!
- Ab mittelgradiger Demenz wird "hinfühlen" wichtig!
- Bei Menschen mit schwerer Demenz ist beobachten und ausprobieren aufgrund biografischer Aspekte notwendig und das sensible beachten der Reaktionen!
- Problem der Normalität und sozialen Akzeptanz

• Aktivitätsmodell – aktives und produktives Altern hält geistig und körperlich fit und gibt Sicherheit und Wohlbefinden!

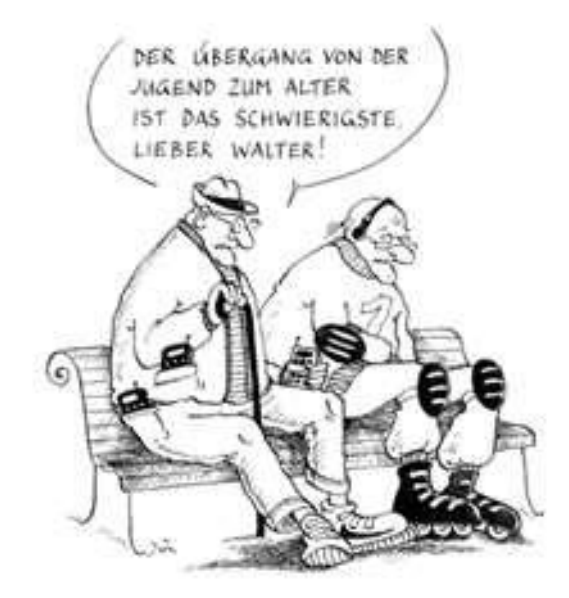

- Kompetenzmodell nützen vorhandener Ressourcen durch
	- Selektion
	- Kompensation
	- Optimierung

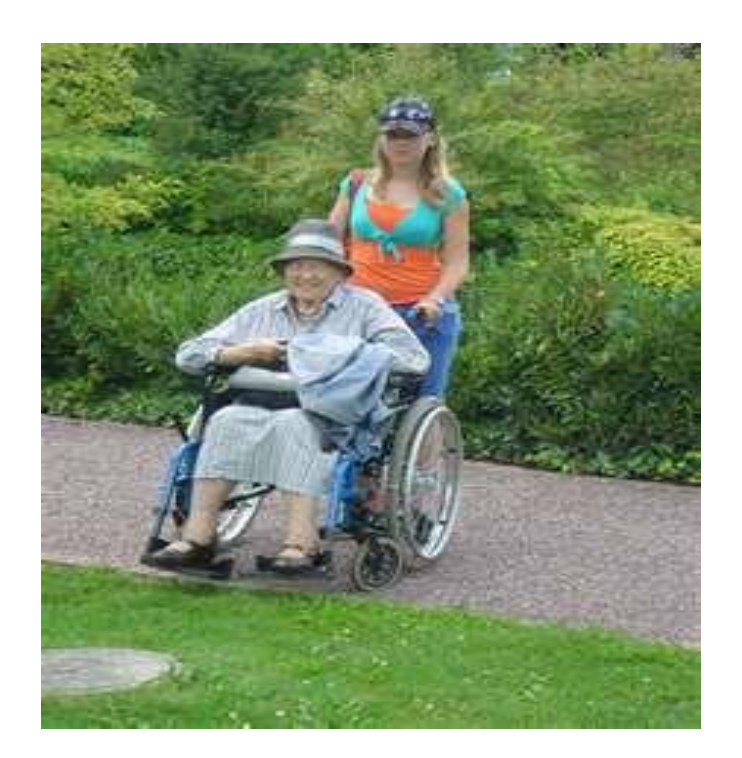

• Kognitives Modell – wie man sich fühlt ist wichtig. Emotionales und geistiges Jung bleiben! Spaß haben!

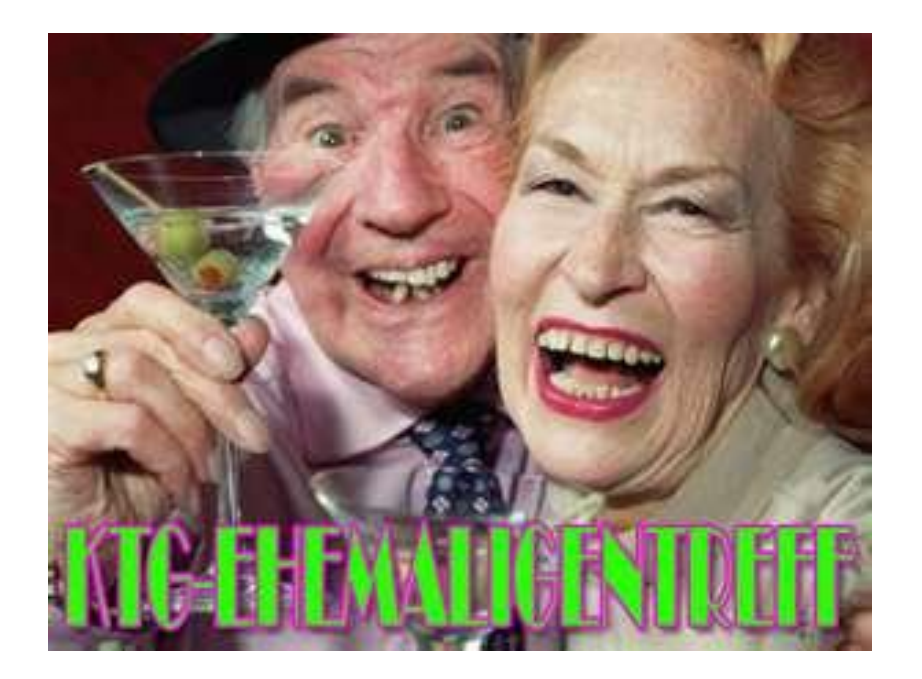

• Austauschtheorie – soziale Kontakte sind wichtig!

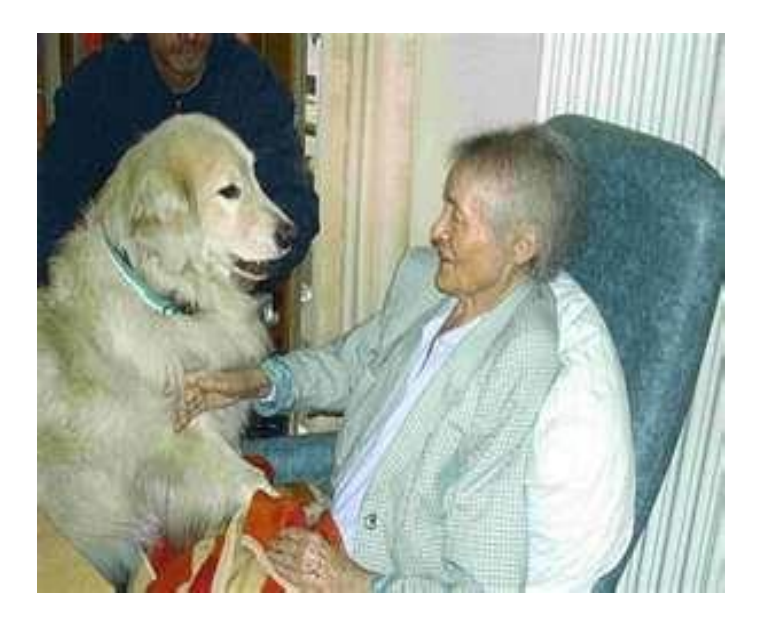

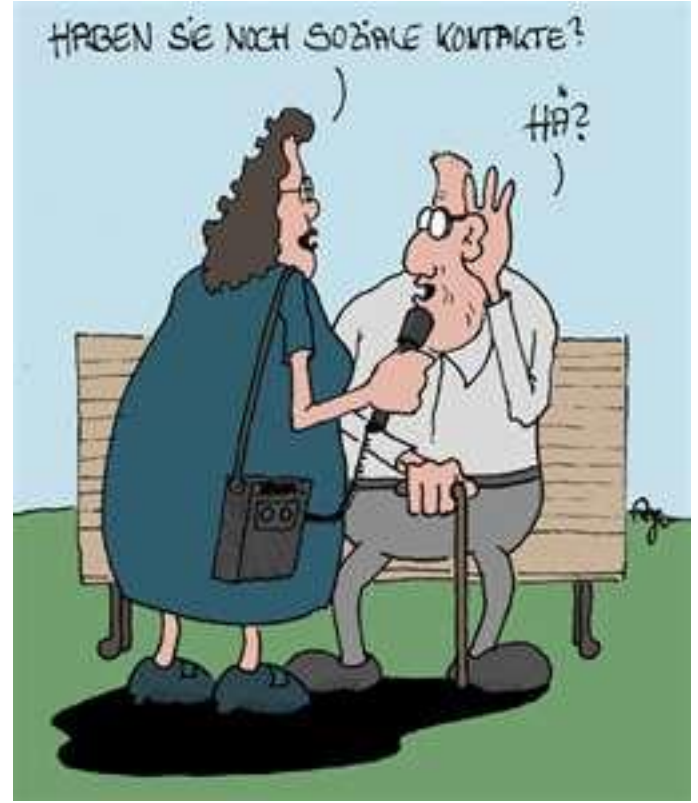

• Kontinuitätstheorie – weitermachen wie früher, so lange es geht!

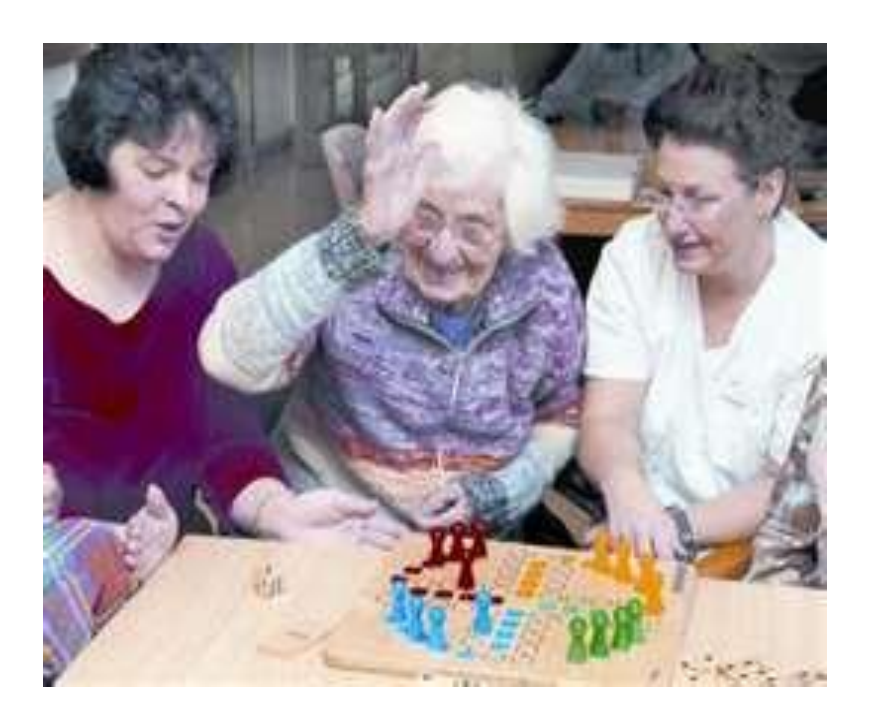

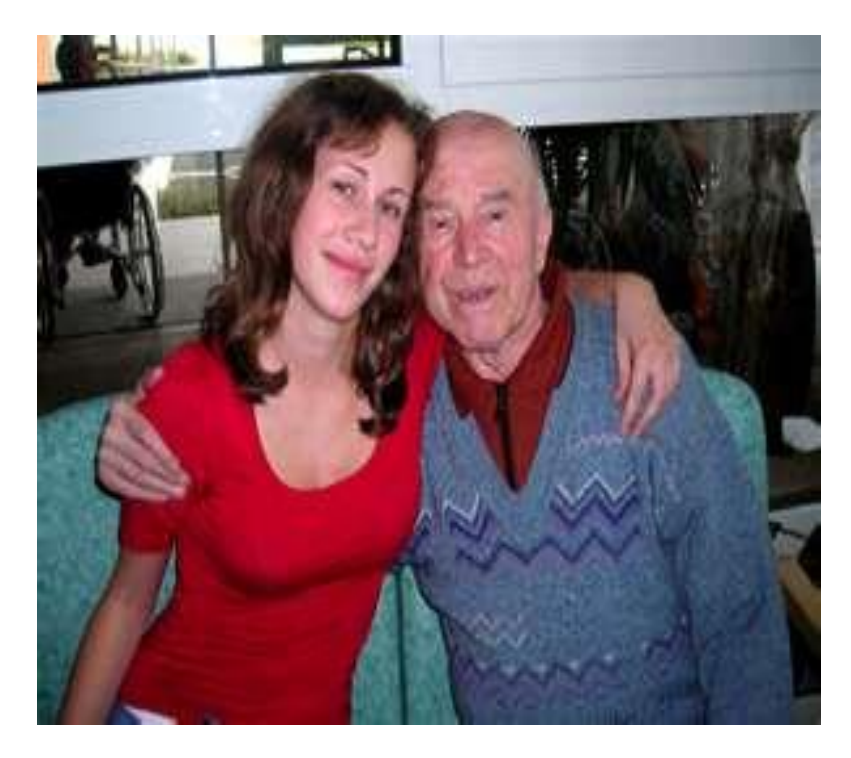

• Okologisches Modell – Defizite durch Hilfsmittel und Unterstützung ausgleichen um aktiv zu beleiben und Sicherheit zu geben!

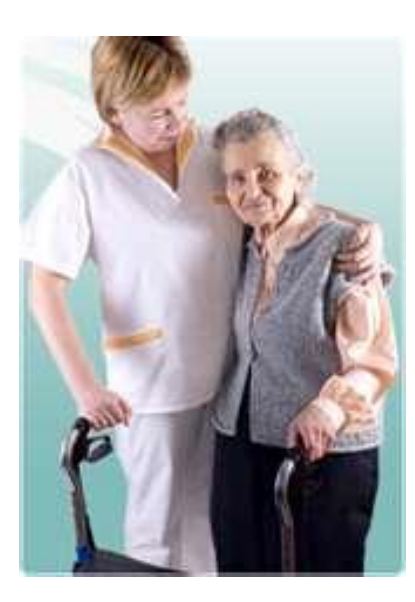

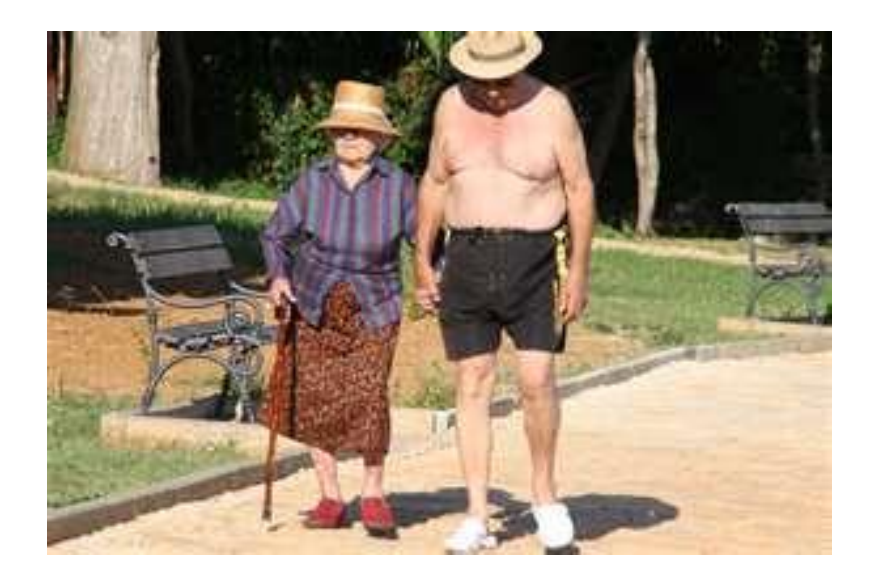

Konsequenz für bedürfnisorientiertr Betreuung von Menschen mit Demenz[!](http://www.mattonimages.de/bilder/jpg/ble_bld074522.html/lsok-1/sok-Funny Senior/browse-1/cat-C26/llsok-1/theme-Funny Seniors)

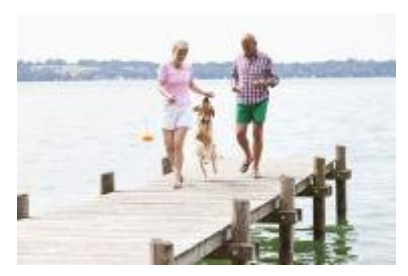

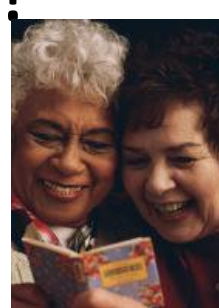

Sie "leben" lassen – deshalb -

Leben, lieben, laufen, lernen und lachen!! Das gibt Sicherheit, Geborgenheit und [Wohlbefind](http://www.mattonimages.de/bilder/jpg/we_maef01894.html/lsok-1/sok-Funny Senior/browse-1/cat-C26/llsok-1/theme-Funny Seniors)en auch mit Demenzerkrankung

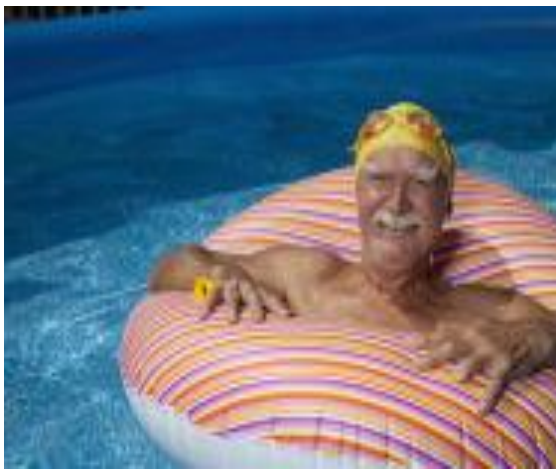

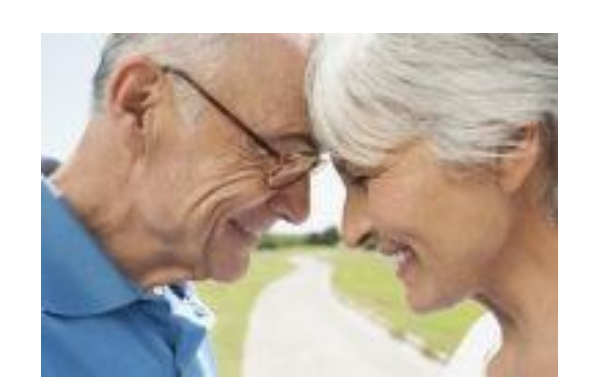

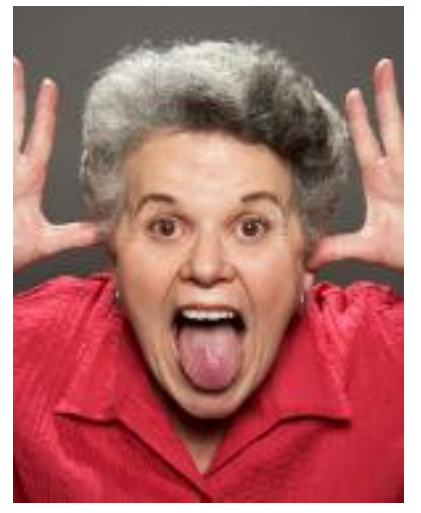

## Eigene Forschung an der SFU

- Erstellung eines Fragebogens wie Institutionen Bedürfnisse von älteren Menschen erfassen – Onlinebefragung
- Der Link zum Online-Fragebogen: <http://unipark.de/uc/Psychologie/30f1/>
- Neuer Fragebogen zur Erfassung von Bedürfnissen und Planung der Bettreuung

[gerald@gatterer.at](mailto:gerald@gatterer.at)

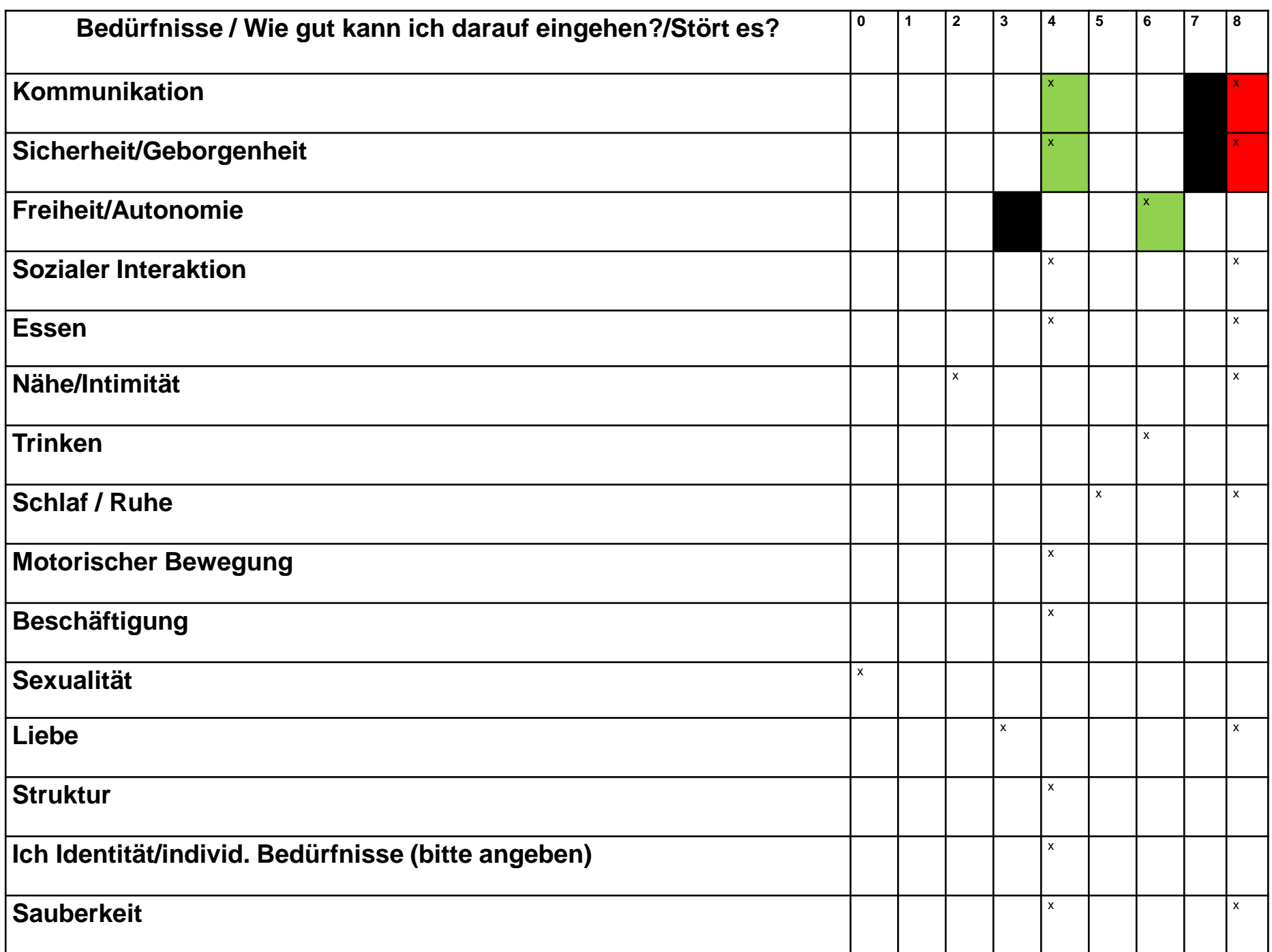

#### Vielen Dank für Ihre Aufmerksamkeit!

Korrespondenzanschrift:

Univ. Doz. Dr, Gerald Gatterer

Geriatriezentrum am Wienerwald; Abteilung für Psychosoziale Rehabilitation und Institut für Alternsforschung; Sigmund Freud Privatuniversität Wien

[gerald@gatterer.at](mailto:gerald@gatterer.at)